# **Example 4b: General Linear Models with Multiple Fixed Effects of Multiple Predictors** *(complete syntax, data, and output available for SAS, STATA, and R electronically)*

The models for this example come from Hoffman (2015) chapter 2. We will be examining the extent to which cognition (as measured by an information test outcome) can be predicted from age (centered at 85 years), grip strength (centered at 9 pounds), sex (with men as the reference group) and subsequent dementia diagnosis (none  $= 1$ , future  $= 2$ , and current  $= 3$ , with the none group=1 as the reference) in a sample of 550 older adults. We will first examine the bivariate relationship of each predictor with the cognition outcome (via Pearson correlations if possible or with general linear models as needed), followed by their unique effects in a simultaneous model.

# **SAS Syntax for Importing and Preparing Data for Analysis:**

```
* Defining global variable for file location to be replaced in code below;
* \\Client\ precedes path in Virtual Desktop outside H drive;
   %LET filesave= C:\Dropbox\22SP_PSQF6243\PSQF6243_Example4b;
* Location for SAS files for these models (uses macro variable filesave);
   LIBNAME filesave "&filesave.";
* Import chapter 2 example data into work library as Example4b;
DATA work.Example4b; SET filesave.SAS_Chapter2;
* Center quantitative predictors near their means;
   age85 = age - 85;
   grip9 = grip - 9;
* Create 2 indicator-dummy-coded binary predictors for 3 dementia groups;
   demNF=.; demNC=.; * Create two new empty variables;
   IF demgroup=1 THEN DO; demNF=0; demNC=0; END; * Replace each for none group;
   IF demgroup=2 THEN DO; demNF=1; demNC=0; END; * Replace each for future group;
   IF demgroup=3 THEN DO; demNF=0; demNC=1; END; * Replace each for current group;
* Label new variables – note semi-colon is only at the end of ALL labels;
   LABEL 
   age85= "age85: Age in Years (0=85)"
   grip9= "grip9: Grip Strength in Pounds (0=9)"
  sexMW= "sexMW: Sex (0=M, 1=W)"<br>demNF= "demNF: Dementia Contra
           "demNF: Dementia Contrast for None=0 vs Future=1"
   demNC= "demNC: Dementia Contrast for None=0 vs Current=1"
   cognition= "cognition: Cognition Outcome"
   demgroup= "demgroup: Dementia Group 1N 2F 3C";
* Select cases complete on all variables to be used;
   IF NMISS(cognition,age,grip,sexmw,demgroup)>0 THEN DELETE;
RUN;
```
# **STATA Syntax for Importing and Preparing Data for Analysis:**

```
// Defining global variable for file location to be replaced in code below
// \\Client\ precedes path in Virtual Desktop outside H drive
    cd "C:\Dropbox\22SP_PSQF6243\PSQF6243_Example4b"
// Import chapter 2 data in STATA format
    use "STATA_Chapter2.dta", clear // Has converted all variables to lower-case
// Center quantitative predictors near their means
    gen age85 = age - 85
    gen grip9 = grip - 9
// Create 2 indicator-dummy-coded binary predictors for 3 dementia groups
    gen demnf=. // Create 2 new empty variables
    gen demnc=.
// Replace for demgroup = none 
    replace demnf=0 if demgroup==1
    replace demnc=0 if demgroup==1
// Replace for demgroup = future 
    replace demnf=1 if demgroup==2
    replace demnc=0 if demgroup==2
```

```
// Replace for demgroup = current
    replace demnf=0 if demgroup==3
    replace demnc=1 if demgroup==3
// Label all variables
   label variable age85 "age85: Age in Years (0=85)"
   label variable grip9 "grip9: Grip Strength in Pounds (0=9)"
    label variable sexmw "sexmw: Sex (0=Men, 1=Women)"
    label variable demnf "demnf: Dementia Contrast for None=0 vs Future=1"
    label variable demnc "demnc: Dementia Contrast for None=0 vs Current=1"
    label variable cognition "cognition: Cognition Outcome"
    label variable demgroup "demgroup: Dementia Group 1N 2F 3C"
// Select cases complete on variables to be used
    egen nmiss=rowmiss(cognition age grip sexmw demgroup)
    drop if nmiss>0
```
#### **R Syntax for Importing and Preparing Data for Analysis:**

```
# Set working directory (to import and export files to)
# Paste in the folder address where "SAS_Chapter2.sas7bdat" is saved in quotes
setwd("C:/Dropbox/22SP_PSQF6243/PSQF6243_Example4b")
# Import chapter 2 SAS data using haven package
Example4b = read_sas(data_file="SAS_Chapter2.sas7bdat") 
# Convert to data frame to use for analysis
Example4b = as.data.frame(Example4b)
# Center quantitative predictors near their means
Example4b$age85=Example4b$age-85
Example4b$grip9=Example4b$grip-9
# Create 2 indicator-dummy-coded binary predictors for 3 dementia groups
Example4b$demNF=NA; Example4b$demNC=NA # Create 2 new empty variables 
Example4b$demNF[which(Example4b$demgroup==1)]=0 # Replace each for none group
Example4b$demNC[which(Example4b$demgroup==1)]=0
Example4b$demNF[which(Example4b$demgroup==2)]=1 # Replace each for future group
Example4b$demNC[which(Example4b$demgroup==2)]=0
Example4b$demNF[which(Example4b$demgroup==3)]=0 # Replace each for current group
Example4b$demNC[which(Example4b$demgroup==3)]=1
# demNF: None=0 vs Future=1
# demNC: None=0 vs Current=1 
# Select cases complete on all variables to be used
Example4b = Example4b[complete.cases(Example4b[ , 
             c("cognition","age","grip","sexMW","demgroup")]),]
```
#### **Syntax and SAS Output for Creating Descriptive Statistics:**

```
TITLE "SAS Descriptive Statistics for Quantitative Variables";
PROC MEANS NONOBS NDEC=3 MEAN STDDEV VAR MIN MAX DATA=work.Example4b; 
      VAR cognition age grip sexMW; 
RUN;
```

```
display "STATA Descriptive Statistics for Quantitative Variables"
summarize cognition age grip sexmw, detail
```

```
print("R Descriptive Statistics for Quantitative Variables")
describe(x=Example4b[ , c("cognition","age","grip","sexMW")])
```
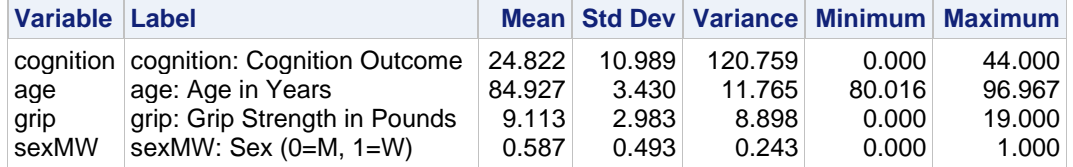

```
TITLE "SAS Descriptive Statistics for Categorical Variables";
PROC FREQ DATA=work.Example4b;
     TABLE sexMW demgroup;
RUN; TITLE;
display "STATA Descriptive Statistics for Categorical Variables"
tabulate sexmw 
tabulate demgroup
```

```
print("R Descriptive Statistics for Categorical Variables")
prop.table(table(x=Example4b$sexMW,useNA="ifany"))
prop.table(table(x=Example4b$demgroup,useNA="ifany"))
```
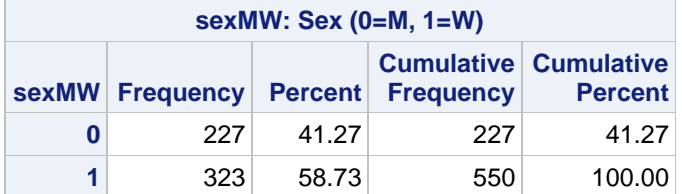

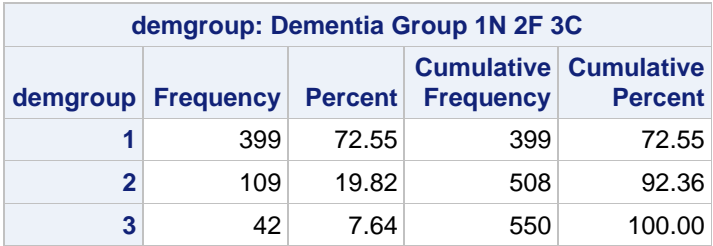

# **Syntax and Partial SAS Output for Creating Bivariate Pearson Correlations:**

```
TITLE "SAS Bivariate Correlations (OUT saves corrs to dataset)";
PROC CORR NOSIMPLE DATA=work.Example4b OUT=work.Corrs;
      VAR cognition age grip sexMW; 
RUN; TITLE;
```
**display "STATA Bivariate Correlations" pwcorr cognition age grip sexmw, sig** 

**print("R Pearson Correlation Matrix with P-values using rcorr from Hmisc package") print("Must convert data frame to matrix to use rcorr") rcorr(x=as.matrix(Example4b[,c("cognition","age","grip","sexMW")]), type="pearson")**

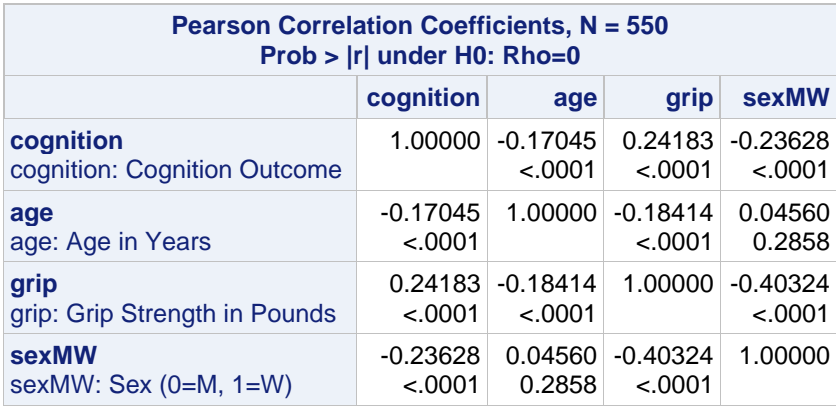

Note that the binary dummy codes for dementia group are not included in this correlation matrix. This is because each of their meanings would differ if the predictor were included in separate correlations than when both predictors are together in the same model. So we will need a GLM to examine the bivariate relationship between dementia group and cognition…

**What can we conclude about the linear relationships between each pair of variables?**

**Cognition and age:**

**Cognition and grip:**

**Cognition and sex:**

**Age and grip:**

**Age and sex:**

**Grip and sex:**

### **Syntax and Partial SAS Output for Empty General Linear Model Predicting Cognition:**

**\_\_\_\_\_\_\_\_\_\_\_\_\_\_\_\_\_\_\_\_\_\_\_\_\_\_\_\_\_\_\_\_\_\_\_\_\_\_\_\_\_\_\_\_\_\_\_\_\_\_\_\_\_\_\_\_\_\_\_\_\_\_\_\_\_\_\_\_\_\_\_\_\_\_\_\_\_\_\_\_\_\_**

# *Cognition*<sub>i</sub> =  $\beta_0$  +  $e_i$

```
TITLE "SAS Empty Model Predicting Cognition";
PROC GLM DATA=work.Example4b NAMELEN=100;
     MODEL cognition = / SOLUTION ALPHA=.05 CLPARM SS3;
RUN; QUIT; TITLE;
display "STATA Empty Model Predicting Cognition"
regress cognition, level(95)
print("R Empty Model Predicting Cognition")
ModelEmpty = lm(data=Example4b, formula=cognition~1)
anova(ModelEmpty) # anova to print residual variance
summary(ModelEmpty) # summary to print fixed effects solution 
confint(ModelEmpty, level=.95) # confint for level% CI for fixed effects
```
**# Save sums of squares from empty model for later calculations SStotal=anova(ModelEmpty)\$`Sum Sq`**

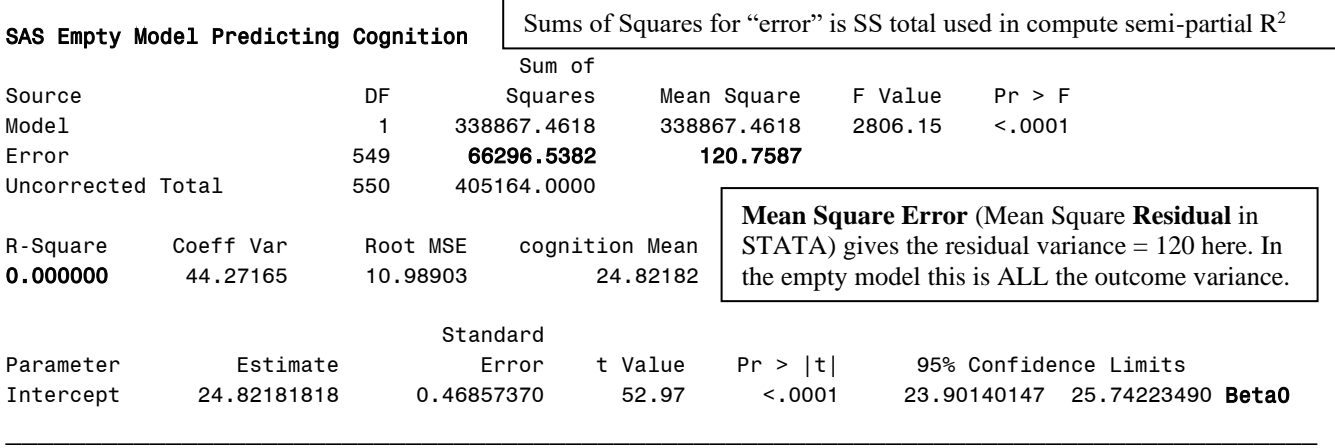

Our first predictor is age—we know from the Pearson correlation matrix that there is a significant linear relationship between age and cognition, but is that linear relationship sufficient? We will estimate a GLM to check for a possible curvilinear relationship instead by including both linear and quadratic terms (age and age<sup>2</sup>, each centered so that  $0 = 85$  years).

**Syntax and Partial SAS Output for Linear + Quadratic Age (0=85 years) Predicting Cognition:**

Cognition<sub>i</sub> =  $\beta_0 + \beta_1 (Age_i - 18) + \beta_2 (Age_i - 18)^2 + e_i$ 

```
TITLE "SAS Linear + Quadratic Age (0=85) Predicting Cognition";
PROC GLM DATA=work.Example4b NAMELEN=100;
     MODEL cognition = age85 age85*age85 / SOLUTION ALPHA=.05 CLPARM SS3 EFFECTSIZE;
RUN; QUIT; TITLE;
```

```
display "STATA Linear + Quadratic Age (0=85) Predicting Cognition"
regress cognition c.age85 c.age85#c.age85, level(95)
```

```
print("R Linear + Quadratic Age (0=85) Predicting Cognition")
ModelQAge = lm(data=Example4b, formula=cognition~1+age85+I(age85^2))
anova(ModelQAge) # anova to print residual variance
summary(ModelQAge) # summary to print fixed effects solution 
confint(ModelQAge, level=.95) # confint for level% CI for fixed effects
```
#### SAS Linear + Quadratic Age (0=85) Predicting Cognition

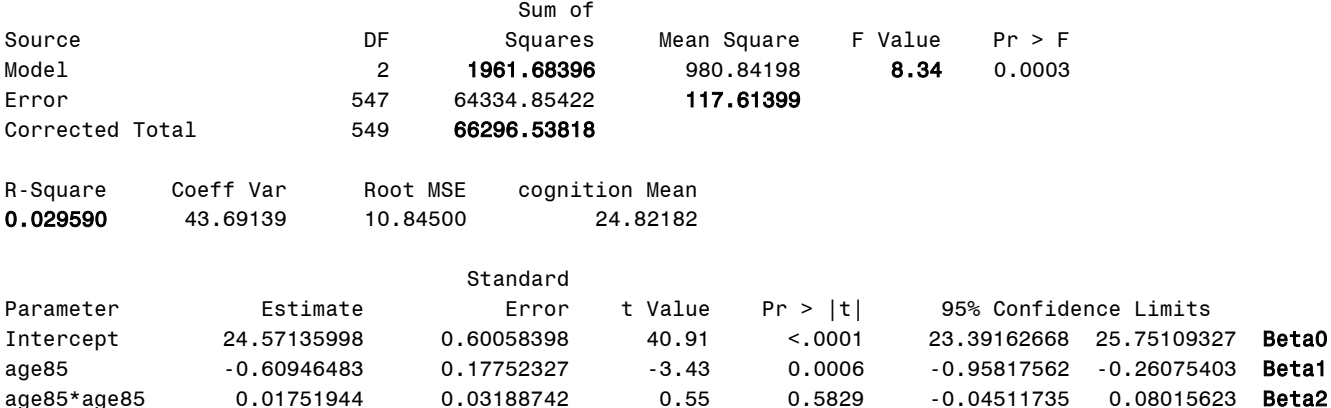

**Interpret**  $\beta_0$  **= Intercept:** 

**Interpret**  $\beta_1$  **= slope of age85:** 

**Interpret**  $\beta_2$  = slope of age85<sup>2</sup>:

Do we know if the  $R^2$  changed significantly relative to linear age only ( $r^2 = -0.17045^2 = 0.0291$ )?

Our second predictor is grip strength—we know from the Pearson correlation matrix that there is a significant linear relationship between grip strength and cognition, but is that linear relationship sufficient? We will estimate a GLM to check for a possible curvilinear relationship instead by including both linear and quadratic terms (grip and grip<sup>2</sup>, each centered so that  $0 = 9$  pounds/sq inch).

**\_\_\_\_\_\_\_\_\_\_\_\_\_\_\_\_\_\_\_\_\_\_\_\_\_\_\_\_\_\_\_\_\_\_\_\_\_\_\_\_\_\_\_\_\_\_\_\_\_\_\_\_\_\_\_\_\_\_\_\_\_\_\_\_\_\_\_\_\_\_\_\_\_\_\_\_\_\_\_\_\_\_\_\_\_\_\_\_\_**

# **Syntax and Partial SAS Output for Linear + Quadratic Grip (0=9 pounds) Predicting Cognition:**

Cognition<sub>i</sub> =  $\beta_0 + \beta_1 (Grip_i - 9) + \beta_2 (Grip_i - 9)^2 + e_i$ 

```
TITLE "SAS Linear + Quadratic Grip (0=9) Predicting Cognition";
PROC GLM DATA=work.Example4b NAMELEN=100;
      MODEL cognition = grip9 grip9*grip9 / SOLUTION ALPHA=.05 CLPARM SS3 EFFECTSIZE;
RUN; QUIT; TITLE;
display "STATA Linear + Quadratic Grip (0=9) Predicting Cognition"
regress cognition c.grip9 c.grip9#c.grip9, level(95)
print("R Linear + Quadratic Grip (0=9) Predicting Cognition")
ModelQGrip = lm(data=Example4b, formula=cognition~1+grip9+I(grip9^2))
anova(ModelQGrip) # anova to print residual variance
summary(ModelQGrip) # summary to print fixed effects solution 
confint(ModelQGrip, level=.95) # confint for level% CI for fixed effects
```
#### SAS Linear + Quadratic Grip (0=9) Predicting Cognition

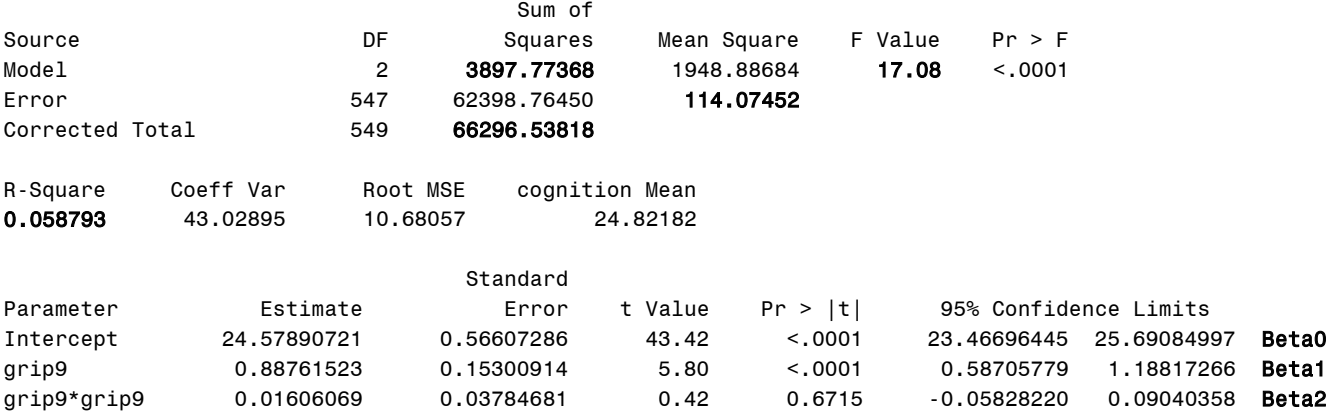

**Interpret**  $\beta_0$  **= Intercept:** 

**Interpret**  $\beta_1$  **= slope of grip9:** 

**Interpret**  $\beta_2$  = slope of grip<sup>92</sup>:

Do we know if the  $R^2$  changed significantly relative to linear grip only ( $r^2 = 0.24183^2 = 0.0585$ )?

**Syntax and Partial SAS Output with Three-Category Dementia Group Predicting Cognition:**

```
Cognition = \beta_0 + \beta_1(DemNF_i) + \beta_2(DemNC_i) + e_iNone Mean: \hat{y}_N = \beta_0 + \beta_1(0) + \beta_2(0) = \beta_0 \leftarrow fixed effect #1
Future Mean: \hat{y}_F = \beta_0 + \beta_1(1) + \beta_2(0) = \beta_0 + \beta_1 \leftarrow linear combination
Current Mean: \hat{y}_c = \beta_0 + \beta_1(0) + \beta_2(1) = \beta_0 + \beta_2 \leftarrow linear combination
Diff of None vs. Future: (\beta_0 + \beta_1) - (\beta_0) = \beta_1 \leftarrow fixed effect #2
Diff of None vs. Current: (\beta_0 + \beta_2) - (\beta_0) = \beta_2 \leftarrow fixed effect #3
Diff of Future vs. Current: (\beta_0 + \beta_2) - (\beta_0 + \beta_1) = \beta_2 - \beta_1 linear combination
TITLE "SAS 3-Category Dementia Group (Ref=None) Predicting Cognition";
PROC GLM DATA=work.Example4b NAMELEN=100;
      MODEL cognition = demNF demNC / ALPHA=.05 CLPARM SOLUTION SS3 EFFECTSIZE;
 ESTIMATE "Cognition Mean: None" intercept 1 demNF 0 demNC 0; * B0;
 ESTIMATE "Cognition Mean: Future" intercept 1 demNF 1 demNC 0; * B0+B1;
      ESTIMATE "Cognition Mean: Current" intercept 1 demNF 0 demNC 1; * B0+B2;
      ESTIMATE "Mean Diff: None vs. Future" demNF 1 demNC 0; * B1;
      ESTIMATE "Mean Diff: None vs. Current" demNF 0 demNC 1; * B2;
      ESTIMATE "Mean Diff: Future vs. Current" demNF -1 demNC 1; * B2-B1; 
      ODS OUTPUT Estimates=work.DemEstimates; * Save for computing effect sizes;
RUN; QUIT; TITLE;
* SAS code to compute effect sizes from stored ESTIMATE results;
DATA work.DemEstimates; SET work.DemEstimates;
* Cohen d is partial standardized mean difference;
   PartialD=(2*tValue)/SQRT(547); * SQRT(number) = DF denominator;
* PartialR is partial correlation;
   PartialR = tvalue/(SQRT(tvalue**2 +547)); * +number = DF denominator;
RUN;
* Print estimates table with effect sizes added;
TITLE "Effect Sizes for 3-Category DemGroup";
PROC PRINT NOOBS DATA=work.DemEstimates; 
      VAR Parameter Estimate StdErr probt PartialD PartialR;
```

```
RUN; TITLE;
```

```
display "STATA 3-Category Dementia Group (Ref=None) Predicting Cognition"
regress cognition c.demnf c.demnc, level(95)
lincom _cons*1 + c.demnf*0 + c.demnc*0 // Cognition Mean for None = B0
lincom _cons*1 + c.demnf*1 + c.demnc*0 // Cognition Mean for Future = B0+B1
lincom _cons*1 + c.demnf*0 + c.demnc*1 // Cognition Mean for Current = B0+B2
lincom c.demnf*1 + c.demnc*0 // Mean Diff: None vs. Future = B1
    display "PartialD= " (2*(r(estimate)/r(se)))/sqrt(r(df))
    display "PartialR= " (r(estimate)/r(se))/sqrt((r(estimate)/r(se))^2+r(df))
lincom c.demnf*0 + c.demnc*1 // Mean Diff: None vs. Current = B2
    display "PartialD= " (2*(r(estimate)/r(se)))/sqrt(r(df))
    display "PartialR= " (r(estimate)/r(se))/sqrt((r(estimate)/r(se))^2+r(df))
lincom c.demnf*-1 + c.demnc*1 // Mean Diff: Future vs. Current = B2-B1
    display "PartialD= " (2*(r(estimate)/r(se)))/sqrt(r(df))
    display "PartialR= " (r(estimate)/r(se))/sqrt((r(estimate)/r(se))^2+r(df))
print("R 3-Category Dementia Group (Ref=None) Predicting Cognition")
ModelDem = lm(data=Example4b, formula=cognition~1+demNF+demNC)
anova(ModelDem) # anova to print residual variance
summary(ModelDem) # summary to print fixed effects solution 
confint(ModelDem, level=.95) # confint for level% CI for fixed effects
print("R Ask for predicted cognition per group and group differences")
print("In number lists below, values are multiplier for each fixed effect IN ORDER")
PredDem = glht(model=ModelDem, linfct=rbind(
"Cognition Mean: None" = c(1, 0, 0),
"Cognition Mean: Future" = c(1, 1, 0),
 "Cognition Mean: Future" = c(1, 1, 0),<br>"Cognition Mean: Current" = c(1, 0, 1),<br>"
  "Mean Diff: None vs Future" = c(0, 1, 0),
  "Mean Diff: None vs Current" = c(0, 0, 1),
  "Mean Diff: Future vs Current" = c(0,-1, 1))print("Save glht linear combination results with unadjusted p-values and 95% CIs")
SavePredDem = summary(PredDem, test=adjusted("none")) 
print(SavePredDem); confint(PredDem, level=.95, calpha=univariate_calpha())
# R code to compute effect sizes from stored GLHT results
PredDemPartialD=(2*SavePredDem$test$tstat)/sqrt(ModelDem$df.residual)
PredDemPartialR=SavePredDem$test$tstat/
            sqrt(SavePredDem$test$tstat^2+ModelDem$df.residual)
# Concatenate effect sizes to GLHT table for mean differences
data.frame(Estimate=SavePredDem$test$coefficients, SE=SavePredDem$test$sigma,
            pvalue=SavePredDem$test$pvalues, 
            PartialD=PredDemPartialD, PartialR=PredDemPartialR)
```
#### SAS 3-Category Dementia Group (Ref=None) Predicting Cognition

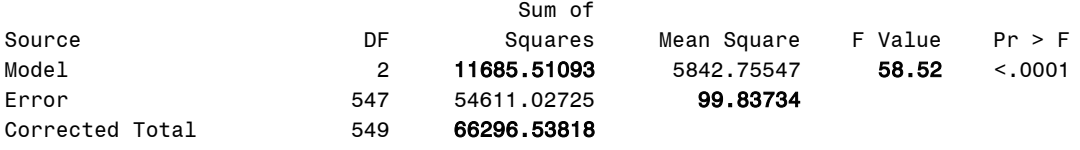

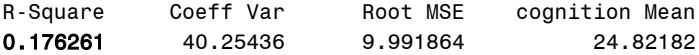

#### **Table of Model-Estimated Fixed Effects (normally is last)**

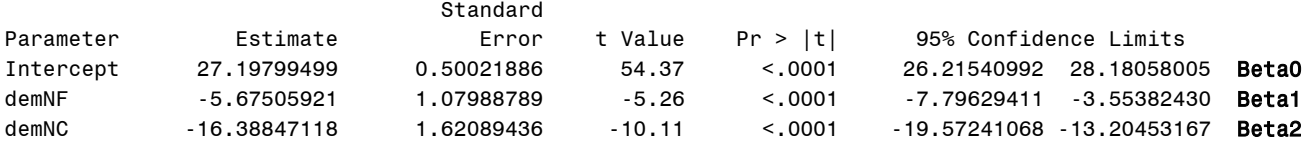

**Interpret**  $\beta_0$  **= Intercept:** 

**Interpret**  $\beta_1$  **= slope of None vs. Future:** 

#### **Interpret**  $\beta_2$  **= slope of None vs. Current:**

#### **Table of Extra Requested Linear Combinations of Model-Estimated Fixed Effects**

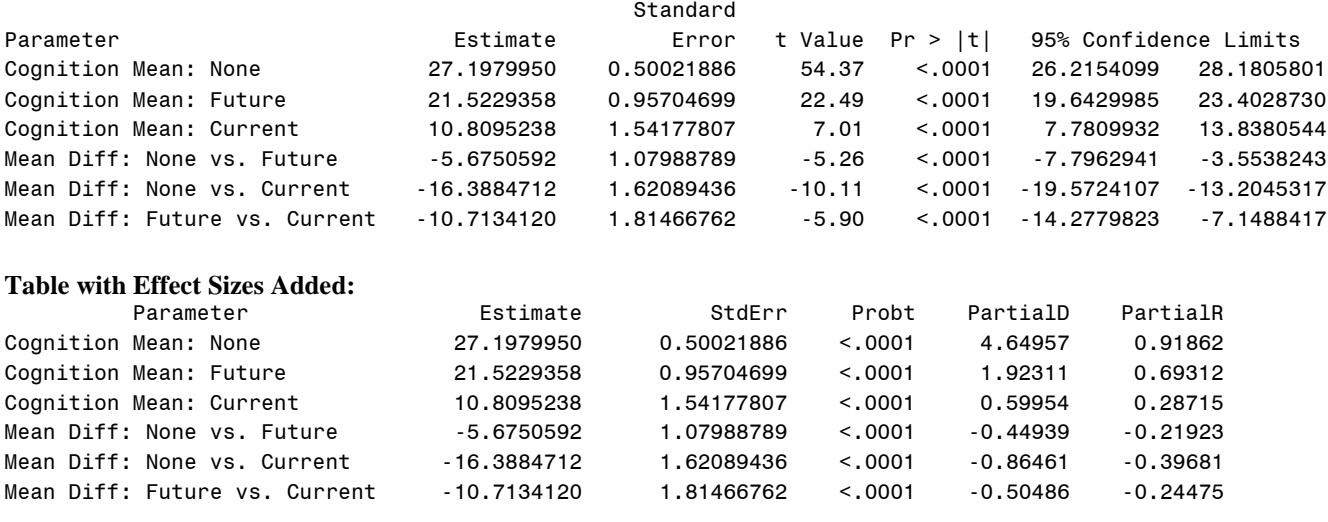

**\_\_\_\_\_\_\_\_\_\_\_\_\_\_\_\_\_\_\_\_\_\_\_\_\_\_\_\_\_\_\_\_\_\_\_\_\_\_\_\_\_\_\_\_\_\_\_\_\_\_\_\_\_\_\_\_\_\_\_\_\_\_\_\_\_\_\_\_\_\_\_\_\_\_\_\_\_\_\_\_\_\_**

## **Syntax and Partial Output by Program with All 4 Predictors of Cognition**

*(with requested F-tests to demonstrate how to test the unique joint contributions of 2+ slopes simultaneously, as in "hierarchical" or "stepwise" regression)***:**

```
Cognition<sub>i</sub> = \beta_0 + \beta_1 (Age_i - 85) + \beta_2 (Grip_i - 9) + \beta_3 (SexMW_i)+\beta_4(DemNF_i)+\beta_5(DemNC_i)+e_i
```

```
TITLE "SAS Combined Model Predicting Cognition";
PROC GLM DATA=work.Example4b NAMELEN=100;
MODEL cognition = age85 grip9 sexMW demNF demNC / ALPHA=.05 CLPARM SOLUTION SS3 EFFECTSIZE;
CONTRAST "F-Test of DFnum=5 for Model" age85 1, grip9 1, sexMW 1, demNF 1, demNC 1;
CONTRAST "F-Test DFnum=2 for Demgroup" demNF 1, demNC 1; * For overall group;
CONTRAST "F-Test DFnum=2 for Age and Sex" age85 1, sexMW 1; * For demographic vars;
ESTIMATE "Mean Diff: Future vs. Current" demNF -1 demNC 1; * B5-B4;
ODS OUTPUT ParameterEstimates=work.ModelEstimates Estimates=work.ReqEstimates; 
RUN; QUIT; TITLE; * Save for computing effect sizes;
* Compute Cohen d effect size and r effect sizes;
DATA work.FinalEstimates; LENGTH Parameter $50; 
  SET work.ModelEstimates ReqEstimates; 
* Cohen d is partial standardized mean difference;
  PartialD=(2*tValue)/SQRT(544); * SQRT(number) = DF denominator;
* PartialR is partial correlation;
  PartialR = tvalue/(SQRT(tvalue**2 +544)); * +number = DF denominator;
RUN;
* Print solution and estimates combined table with effect sizes;
TITLE "Effect Sizes for Final Model";
PROC PRINT NOOBS DATA=work.FinalEstimates; 
      VAR Parameter Estimate StdErr probt PartialD PartialR; 
RUN; TITLE;
display "STATA Combined Model Predicting Cognition"
regress cognition c.age85 c.grip9 c.sexmw c.demnf c.demnc, level(95)
test (c.age85=0)(c.grip9=0)(c.sexmw=0)(c.demnf=0)(c.demnc=0) // F-Test DFnum=5 for Model
test (c.demnf=0)(c.demnc=0) // F-Test DFnum=2 for Demgroup (for overall group)
test (c.age85=0)(c.sexmw=0) // F-Test DFnum=2 for Age and Sex (for demographic vars)
lincom c.demnf*1 + c.demnc*0 // Mean Diff: None vs. Future = B4
    display "PartialD= " (2*(r(estimate)/r(se)))/sqrt(r(df))
    display "PartialR= " (r(estimate)/r(se))/sqrt((r(estimate)/r(se))^2+r(df))
```

```
lincom c.demnf*0 + c.demnc*1 // Mean Diff: None vs. Current = B5
    display "PartialD= " (2*(r(estimate)/r(se)))/sqrt(r(df))
    display "PartialR= " (r(estimate)/r(se))/sqrt((r(estimate)/r(se))^2+r(df))
lincom c.demnf*-1 + c.demnc*1 // Mean Diff: Future vs. Current = B5-B4
    display "PartialD= " (2*(r(estimate)/r(se)))/sqrt(r(df))
    display "PartialR= " (r(estimate)/r(se))/sqrt((r(estimate)/r(se))^2+r(df))
// Get partial correlations for age, grip, and sex (sr2 for dem slopes are not valid)
pcorr cognition c.age85 c.grip9 c.sexmw c.demnf c.demnc 
// Stata: calculate semipartial eta-squared for demgroup using SS from reduced model
display "STATA Reduced Model to Get SS for demnf and demnc (as omitted)"
regress cognition c.age85 c.grip9 c.sexmw, level(95)
// sr2 = (SSfull-SSreduced)/SStotal
display (18385.97930-6574.67775)/66296.5382 // sr2 for demgroup = .17815865
// Stata: calculate semipartial eta-squared for age and sex using SS from reduced model
display "STATA Reduced Model to Get SS for age85 and sexmw (as omitted)"
regress cognition c.grip9 c.demnf c.demnc, level(95)
// sr2 = (SSfull-SSreduced)/SStotal
display (18385.97930-15956.7691)/66296.5382 // sr2 for age and sex = .03664158
Note the new use of "Anova" in addition to "anova" in R… seriously… 
print("R Combined Model Predicting Cognition")
ModelAll = lm(data=Example4b, formula=cognition~1+age85+grip9+sexMW+demNF+demNC)
anova(ModelAll) # anova to print residual variance
Anova(ModelAll,Type="3") # Anova from car package to get Type 3 SS
SumModelAll = summary(ModelAll); SumModelAll # save summary, print fixed effects solution
confint(ModelAll, level=.95) # confint for level% CI for fixed effects
print("R Ask for missing model-implied group difference")
PredModelAll = glht(model=ModelAll, linfct=rbind("Future vs Current" = c(0,0,0,0,0,-1,1))
print("Save glht linear combination results with unadjusted p-values and 95% CIs")
SaveModelAll = summary(PredModelAll, test=adjusted("none")) 
print(SaveModelAll); confint(PredModelAll, level=.95, calpha=univariate_calpha())
print("Replicate F-test for Model: includes all 5 slopes") 
ModelAllFall = glht(model=ModelAll, 
                linfct=c("age85=0","grip9=0","sexMW=0","demNF=0","demNC=0"))
summary(ModelAllFall, test=Ftest()) # ask for joint hypothesis test instead of separate 
print("Ask for F-test for overall effect of DemGroup") 
ModelAllFdem = glht(model=ModelAll, linfct=c("demNF=0","demNC=0"))
summary(ModelAllFdem, test=Ftest()) # ask for joint hypothesis test instead of separate 
print("R Semi-Partial R2 for DemGroup via SS for Reduced Model Omitting DemGroup")
ModelNoDem = lm(data=Example4b, formula=cognition~1+age85+grip9+sexMW)
SSDem=anova(ModelNoDem, ModelAll); SSDem$`Sum of Sq`/SStotal
print("Ask for F-test for effects of Age and Sex") 
ModelAllFagesex = glht(model=ModelAll, linfct=c("age85=0","sexMW=0"))
summary(ModelAllFagesex, test=Ftest()) # ask for joint hypothesis test instead of separate 
print("R Semi-Partial R2 for Age and Sex via SS for Reduced Model Omitting Age and Sex")
ModelAllNoAgeSex = lm(data=Example4b, formula=cognition~1+grip9+demNF+demNC)
SSAgeSex=anova(ModelAllNoAgeSex, ModelAll); SSAgeSex$`Sum of Sq`/SStotal
print("R code to compute effect sizes from stored model results from GLHT")
DemPartialD=(2*SaveModelAll$test$tstat)/sqrt(ModelAll$df.residual)
DemPartialR=SaveModelAll$test$tstat/sqrt(SaveModelAll$test$tstat^2+ModelAll$df.residual)
# Concatenate effect sizes to results table for mean differences
data.frame(Estimate=SaveModelAll$test$coefficients, SE=SaveModelAll$test$sigma,
            pvalue=SaveModelAll$test$pvalues, 
            PartialD=DemPartialD, PartialR=DemPartialR)
```

```
print("R code to compute effect sizes from stored model results from fixed effects")
ModelAllpD=(2*SumModelAll$coefficients[,"t value"])/sqrt(ModelAll$df.residual)
ModelAllpR= SumModelAll$coefficients[,"t value"]/
        sqrt(SumModelAll$coefficients[,"t value"]^2+ModelAll$df.residual)
# Concatenate effect sizes to results table for fixed effects
data.frame(SumModelAll$coefficients, PartialD=ModelAllpD, PartialR=ModelAllpR)
```
# **Partial SAS Output:**

#### SAS Combined Model Predicting Cognition

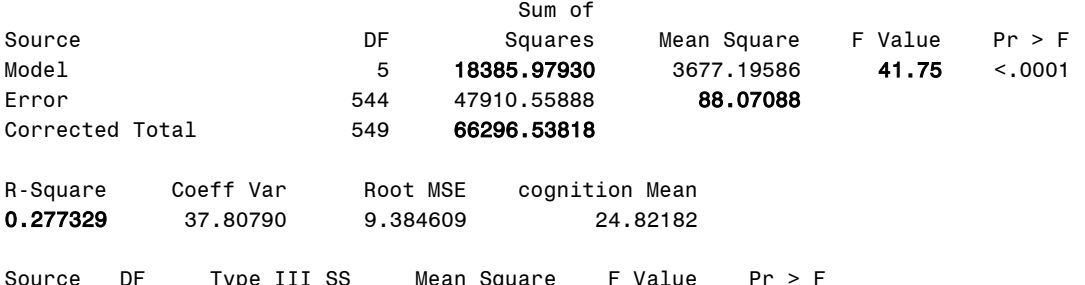

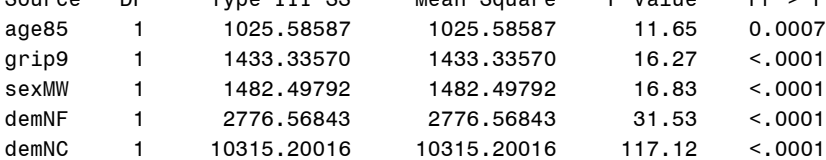

Semipartial

Total Variation Accounted For

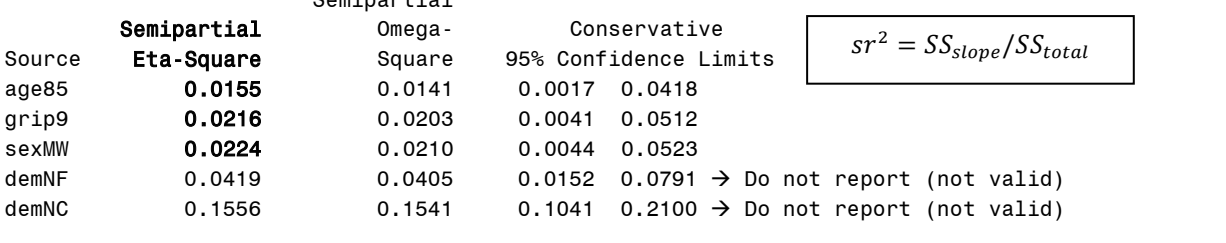

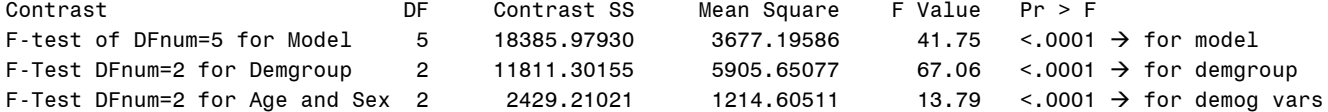

#### Total Variation Accounted For

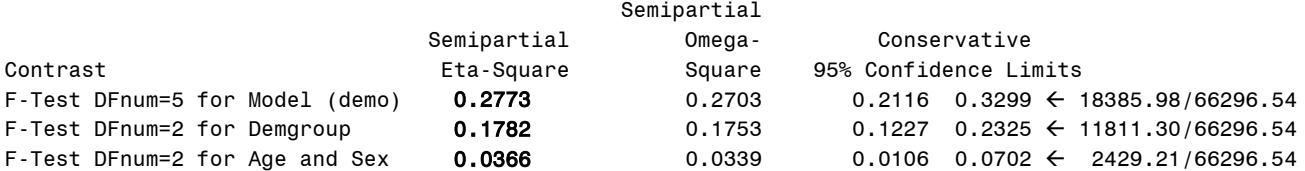

#### **Table of Model-Estimated Fixed Effects (normally is last)**

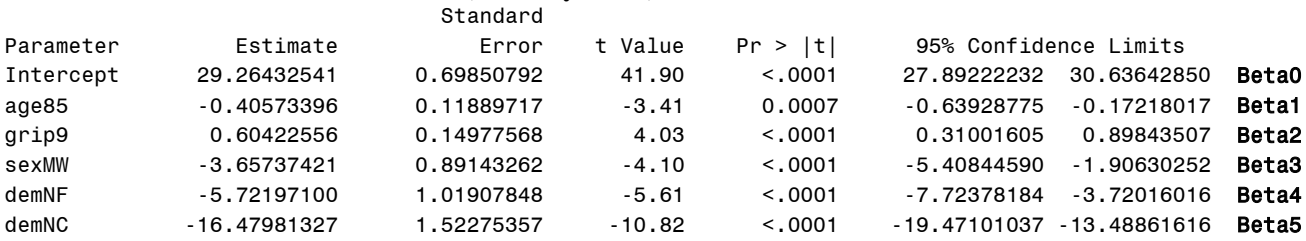

#### **Table of Extra Requested Linear Combinations of Model-Estimated Fixed Effects**

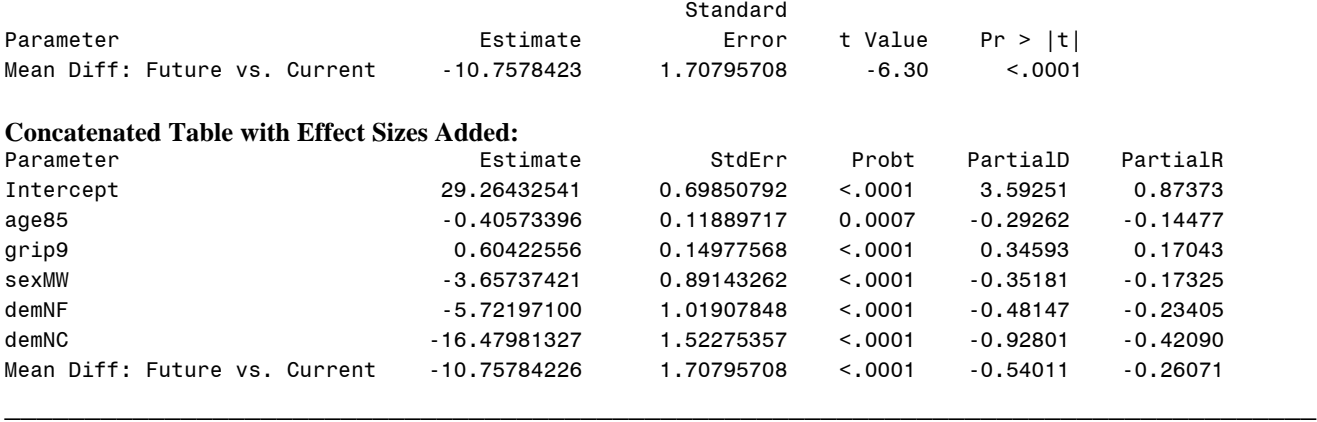

#### **Partial STATA Output:**

STATA Combined Model Predicting Cognition

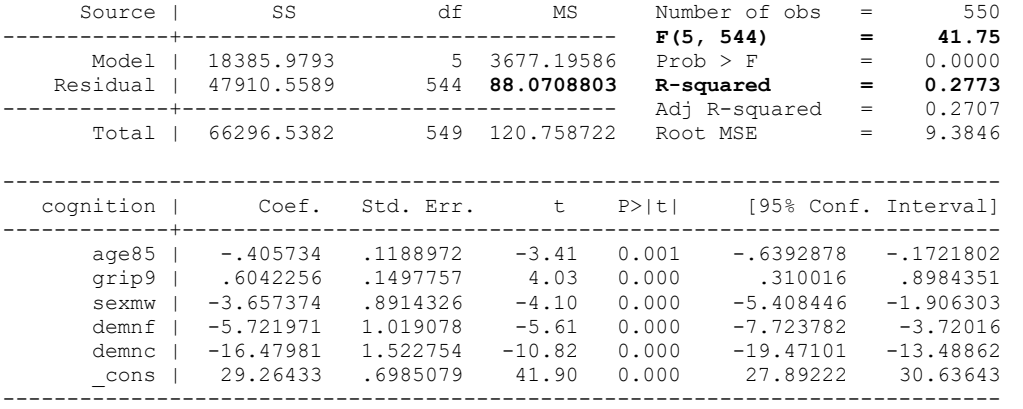

```
. test (c.age85=0)(c.grip9=0)(c.sexmw=0)(c.demnf=0)(c.demnc=0) // F-Test DFnum=5 for Model
 (1) age 85 = 0( 2) grip9 = 0
 (3) sexmw = 0
 (4) demnf = 0
 ( 5) demnc = 0
      F( 5, 544) = 41.75<br>Prob > F = 0.0000
           Prob > F =
```
. test (c.demnf=0)(c.demnc=0) // F-Test DFnum=2 for Demgroup (for overall demgroup)  $(1)$  demnf = 0  $(2)$  demnc = 0

 **F( 2, 544) = 67.06**  $Prob > F = 0.0000$ 

. test (c.age85=0)(c.sexmw=0) // F-Test DFnum=2 for Age and Sex (for demographic vars)  $(1)$  age  $85 = 0$ 

- $(2)$  sexmw = 0
- **F( 2, 544) = 13.79**  $Prob > F = 0.0000$

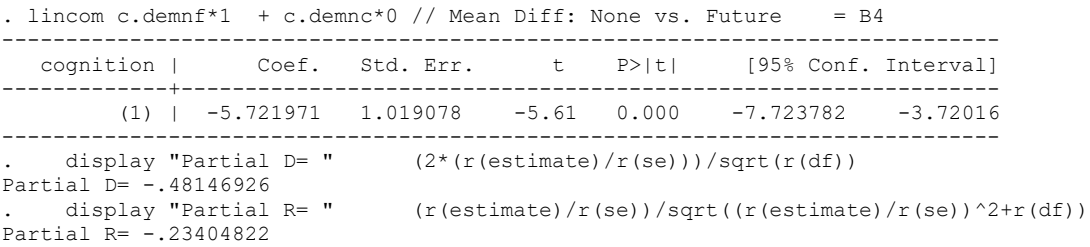

. lincom c.demnf\*0 + c.demnc\*1 // Mean Diff: None vs. Current =  $B5$ ----------------------------------------------------------------------------- cognition | Coef. Std. Err. t P>|t| [95% Conf. Interval] -------------+---------------------------------------------------------------- (1) | -16.47981 1.522754 -10.82 0.000 -19.47101 -13.48862 ----------------------------------------------------------------------------- display "Partial D= "  $(2*(r(estimate)/r(se)))$ /sqrt(r(df)) Partial D= -.92801118<br>
. display "Partial R= "  $(r(\text{estimate})/r(\text{se}))/sqrt(r(\text{estimate})/r(\text{se}))$ Partial R= -.42090225 . lincom c.demnf\*-1 + c.demnc\*1 // Mean Diff: Future vs. Current = B5-B4 ----------------------------------------------------------------------------- cognition | Coef. Std. Err. t P>|t| [95% Conf. Interval] -------------+---------------------------------------------------------------- (1) | -10.75784 1.707957 -6.30 0.000 -14.11284 -7.402844 ----------------------------------------------------------------------------- display "Partial D= "  $(2*(r(estimate)/r(se)))/sqrt(r(dt))$ Partial D= -.54010571 display "Partial R= "  $(r(\text{estimate})/r(\text{se}))/sqrt(r(\text{estimate})/r(\text{estimate})/r(\text{se}))^2+r(df))$ Partial R= -.26071341 Partial and semipartial correlations of cognition with Partial Semipartial Partial Semipartial Significance Variable | Corr. Corr. Corr.^2 Corr.^2 Value ------------+---------------------------------------------------------------- age85 | -0.1448 -0.1244 0.0210 **0.0155** 0.0007 grip9 | 0.1704 0.1470 0.0290 **0.0216** 0.0001 sexmw | -0.1732 -0.1495 0.0300 **0.0224** 0.0000 demnf | −0.2340  $-0.2046$  0.0548 0.0419 0.0000 → do not use sr2 demnc | −0.4209  $-0.3945$  0.1772 0.1556 0.0000 → do not use sr2 STATA Reduced Model to Get SS for demnf and demnc (as omitted) . regress cognition c.age85 c.grip9 c.sexmw, level(95) Source | SS df MS Number of obs = 550 -------------+---------------------------------- F(3, 546) = 20.04 Model | **6574.67775** 3 2191.55925 Prob > F = 0.0000 Model | **6574.67775** 3 2191.55925 Prob > F = 0.0000<br>Residual | 59721.8604 546 109.380697 R-squared = 0.0992 -------------+---------------------------------- Adj R-squared = 0.0942 Total | 66296.5382 549 120.758722 Root MSE = 10.459 . // sr2 = (SSfull-SSreduced)/SStotal . display (18385.97930-6574.67775)/66296.5382 // sr2 for demgroup = .17815865 **.17815865** STATA Reduced Model to Get SS for age85 and sexmw (as omitted) . regress cognition c.grip9 c.demnf c.demnc, level(95) Source | SS df MS Number of obs = 550 -------------+---------------------------------- F(3, 546) = 57.69 Model | **15956.7691** 3 5318.92303 Prob > F = 0.0000 Residual | 50339.7691 546 92.1973793 R-squared = 0.2407 -------------+---------------------------------- Adj R-squared = 0.2365 Total | 66296.5382 549 120.758722 Root MSE = 9.6019 . // sr2 = (SSfull-SSreduced)/SStotal . display (18385.97930-15956.7691)/66296.5382 // sr2 for age and sex = .03664158 **.03664158**

**\_\_\_\_\_\_\_\_\_\_\_\_\_\_\_\_\_\_\_\_\_\_\_\_\_\_\_\_\_\_\_\_\_\_\_\_\_\_\_\_\_\_\_\_\_\_\_\_\_\_\_\_\_\_\_\_\_\_\_\_\_\_\_\_\_\_\_\_\_\_\_\_\_\_\_\_\_\_\_\_\_\_**

# **Partial R Output:**

> **anova**(ModelAll) Analysis of Variance Table Response: cognition Df Sum Sq Mean Sq F value Pr(>F) age85 1 1926.2 1926.18 21.8708 0.0000036833209 grip9 1 3039.2 3039.17 34.5082 0.0000000073976 sexMW 1 1609.3 1609.32 18.2731 0.0000226023607 demNF 1 1496.1 1496.10 16.9875 0.0000434979953 demNC 1 10315.2 10315.20 117.1239 < 2.22e-16 Residuals 544 47910.6 **88.07** → **residual variance** > **Anova**(ModelAll, Type = "3") Anova Table (Type II tests) Response: cognition Sum Sq Df F value Pr(>F) age85 1025.6 1 11.6450 0.00069165 grip9 1433.3 1 16.2748 0.000062630407 sexMW 1482.5 1 16.8330 0.000047069291 demNF 2776.6 1 31.5265 0.000000031404 demNC 10315.2 1 117.1239 < 2.22e-16 Residuals 47910.6 544 Coefficients: Estimate Std. Error t value Pr(>|t|) (Intercept) 29.26433 0.69851 41.8955 < 2.2e-16 age85 -0.40573 0.11890 -3.4125 0.0006917 grip9 0.60423 0.14978 4.0342 0.0000626304 sexMW -3.65737 0.89143 -4.1028 0.0000470693 demNF -5.72197 1.01908 -5.6148 0.0000000314 demNC -16.47981 1.52275 -10.8224 < 2.2e-16 Residual standard error: 9.3846 on 544 degrees of freedom **Multiple R-squared: 0.27733, Adjusted R-squared: 0.27069 F-statistic: 41.753 on 5 and 544 DF, p-value: < 2.22e-16** Simultaneous Tests for General Linear Hypotheses Linear Hypotheses: Estimate Std. Error t value Pr(>|t|) Future vs Current == 0 -10.758 1.708 -6.2987 0.0000000006198 (Adjusted p values reported -- none method) [1] "Replicate F-test for Model: includes all 5 slopes" Linear Hypotheses: Estimate  $age85 == 0 -0.40573$  $grip9 == 0 0.60423$  $sexMW == 0 -3.65737$ demNF  $== 0 -5.72197$ demNC ==  $0 -16.47981$ Global Test: F DF1 DF2 Pr(>F) 1 **41.753 5 544 2.1562e-36** [1] "Ask for F-test for overall effect of DemGroup" Linear Hypotheses: Estimate demNF ==  $0 -5.722$ demNC ==  $0 -16.480$ Global Test:  $F$  DF1 DF2 Pr( $>F$ ) 1 **67.056 2 544 9.3117e-27** [1] "R Semi-Partial R2 for DemGroup via SS for Reduced Model Omitting DemGroup" > ModelNoDem =  $lm(data = Example4b, formula = cognition ~ 1 + age85 + + grip9 + sexMW)$ > SSDem = anova(ModelNoDem, ModelAll) > SSDem\$`Sum of Sq`/SStotal [1] NA **0.17815865**

This is the typical "anova" table we've been using to get the model residual variance. We should ignore the rest of it—for each slope, it provides "Type 1" sequential sums of squares, which means it credits the slopes entered first *with common predictor variance*! That means the *p*-values do not match those of the model results here…

Instead, we want "Type 3" sums of squares (which simplifies to Type 2 without interaction terms), as given by the "Anova" routine in the car package. These could be used to compute effect sizes for individual slopes. But Anova doesn't give MSE (residual variance), so we still need anova…. Sigh.

[1] "Ask for F-test for effects of Age and Sex" Linear Hypotheses: Estimate  $a\alpha = 85 == 0 -0.40573$  $sexMW == 0 -3.65737$ Global Test:  $F$  DF1 DF2  $Pr(>F)$ **1 13.791 2 544 0.000001437** [1] "R Semi-Partial R2 for Age and Sex via SS for Reduced Model Omitting Age and Sex" > ModelAllNoAgeSex =  $lm(data = Example4b, formula = cognition ~ + 1 + grip9 + demNF + demNC)$ > SSAgeSex = anova(ModelAllNoAgeSex, ModelAll) > SSAgeSex\$`Sum of Sq`/SStotal [1] NA **0.036641585** [1] "R code to compute effect sizes from stored model results from GLHT" Estimate SE pvalue PartialD PartialR Future vs Current -10.757842 1.7079571 0.00000000061976024 -0.54010571 -0.26071341 [1] "R code to compute effect sizes from stored model results from fixed effects" Estimate Std..Error t.value Pr...t.. PartialD PartialR (Intercept) 29.26432541 0.69850792 41.8954812 2.1121910e-172 3.59250787 0.87372718 age85 -0.40573396 0.11889717 -3.4124779 6.9165032e-04 -0.29261756 -0.14476752 grip9 0.60422556 0.14977568 4.0342034 6.2630407e-05 0.34593009 0.17043440 sexMW -3.65737421 0.89143262 -4.1028050 4.7069291e-05 -0.35181263 -0.17324635 demNF -5.72197100 1.01907848 -5.6148482 3.1403677e-08 -0.48146926 -0.23404822<br>demNC -16.47981327 1.52275357 -10.8223771 7.4492710e-25 -0.92801118 -0.42090225  $-16.47981327$  1.52275357  $-10.8223771$  7.4492710e-25 -0.92801118 -0.42090225

#### **Example Results Section Using SAS Output [notes about what also to include]:**

Table 1 provides descriptive statistics and Pearson bivariate correlations among the cognition outcome and predictors of age, grip strength, and sex  $(0 = \text{men}, 1 = \text{woman})$ . As shown, cognition was predicted to be significantly greater in persons who were younger, who were stronger, and in men. To provide a meaningful intercept in the models that follow, we centered age such that  $0 = 85$  years and grip strength such that  $0 = 9$ pounds per square inch.

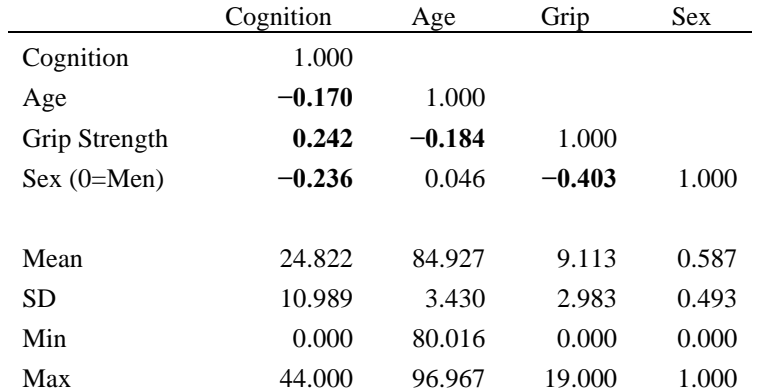

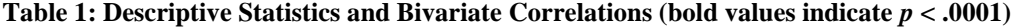

In separate linear regressions, we examined the potential for a quadratic effect of age and for a quadratic effect of grip strength. Neither quadratic slope was significant [could give *p*-values or effect sizes for completeness], indicating that linear slopes for age and grip strength were likely to be sufficient. In an analysis of variance, we examined the bivariate effect of dementia group (none  $= 72.55\%$ , future  $= 19.82\%$ , or current  $= 7.64\%$ ) in predicting cognition. We found significant mean differences in cognition across the three groups,  $F(2, 547) =$ 58.52, MSE = 99.84,  $p < .0001$ ,  $R^2 = .176$ . Results (including d partial effect sizes for mean differences in standard deviation units) were as follows. Relative to the reference group of no dementia ( $M = 27.198$ ,  $SE =$ 0.500), cognition was significantly lower by 5.675 (SE = 1.0799,  $d = -0.449$ ) in the future group (M = 21.522, SE = 0.957) and significantly lower by 16.388 (SE = 1.621,  $d = -0.865$ ) in the current group (M = 10.810, SE = 1.542). Cognition in the current group was also significantly lower than the future group by 10.713 ( $SE = 1.815$ ,  $d = -0.505$ .

Finally, we combined the effects of all four predictors in the same model (i.e., an analysis of covariance or multiple linear regression) as shown in Table 2. Semipartial squared correlation (sr<sup>2</sup>) effect sizes were also obtained to describe the amount of variance captured by distinct sets of predictor slopes. We found that the unique contribution of each predictor remained significant in the same direction as their bivariate effects, such that cognition was predicted to be significantly higher in participants who were younger, who were stronger, in men, and in persons without dementia. The model accounted for a significant amount of variance in cognition,  $F(5, 544) = 41.75$ , MSE = 88.07,  $p < .0001$ ,  $R^2 = .277$ , and the omnibus effect of dementia group remained significant,  $F(2, 544) = 67.06$ ,  $p < .0001$ ,  $sr^2 = .178$ . In addition, the demographic variables of age and sex had a smaller but significant unique joint contribution,  $F(2, 544) = 13.79$ ,  $p < .0001$ ,  $sr^2 = .034$ , indicating that controlling for dementia status and grip strength did not remove their effects.

[Emphasize why it matters based on your research questions that the predictors had significant unique effects.]

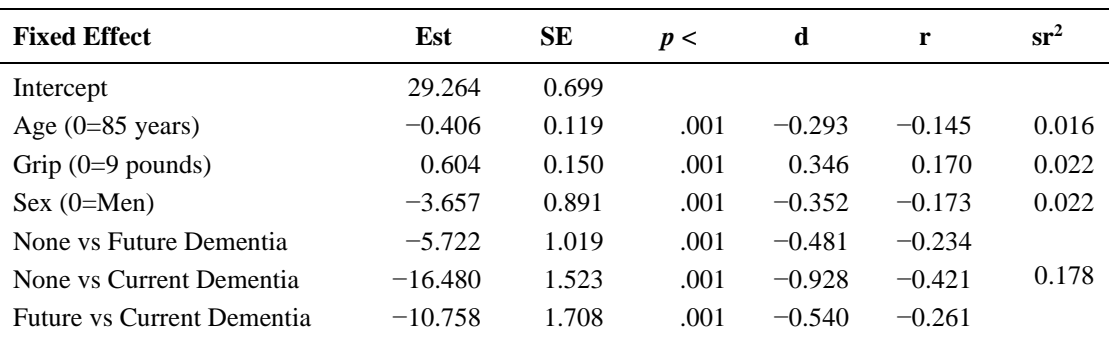

#### **Table 2: Results from Combined Model Predicting Cognition**

Note: *d* and *r* partial effect sizes were computed from the slope *t* test-statistics as follows:  $d = \frac{2t}{\sqrt{NT}}$  $\frac{2t}{\sqrt{DF_{den}}}; r = \frac{t}{\sqrt{t^2 + L}}$  $\frac{1}{\sqrt{t^2+DF_{den}}}$ .

Semi-partial squared correlations (sr<sup>2</sup>) were computed using Type III sums of squares for each slope separately for age, grip strength, and sex, and for the joint combination of the two slopes for dementia group given their common reference group.